# The 3D Asymptote Generalization of the MetaPost Bezier Interpolation Algorithms

John Bowman University of Alberta

July 16, 2007

http://www.math.ualberta.ca/∼bowman

1

# History

- T<sub>F</sub>X and METAFONT (Knuth, 1979)
- MetaPost (Hobby, 1989): 2D Bezier Control Point Selection
- •Asymptote (Hammerlindl, Bowman, Prince, 2004): 2D & 3D

#### Cartesian Coordinates

 $draw((0,0)--(100,100));$ 

- units are PostScript big points (1 bp =  $1/72$  inch)
- $\bullet$  -- means join the points with a linear segment to create a *path*
- cyclic path:

draw( $(0,0)-$ -(100,0)--(100,100)--(0,100)--cycle);

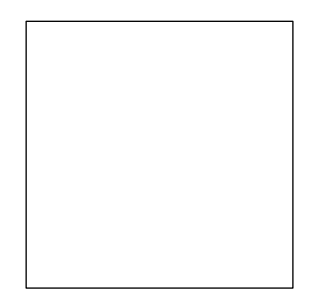

# Scaling to a Given Size

• PostScript units are often inconvenient.

• Instead, scale user coordinates to a specified final size:

```
size(101,101);
draw((0,0)-(1,0)-(1,1)-(0,1)-\text{cycle});
```
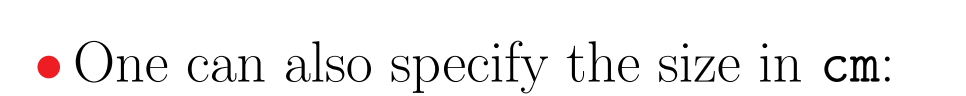

```
size(0,3cm);
draw(unitsquare);
```
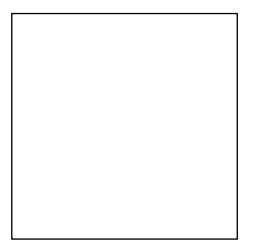

#### Labels

• Adding and aligning LAT<sub>E</sub>X labels is easy:

```
size(0,3cm);
draw(unitsquare);
label("$A$",(0,0),SW);
label("$B$",(1,0),SE);
label("$C$",(1,1),NE);
label("$D$",(0,1),NW);
```
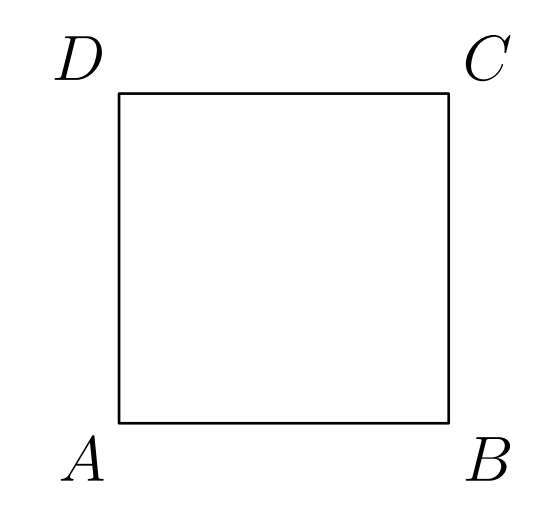

#### 2D Bezier Splines

• Using .. instead of -- specifies a *Bezier cubic spline*: draw(z0 .. controls c0 and c1 .. z1, blue);

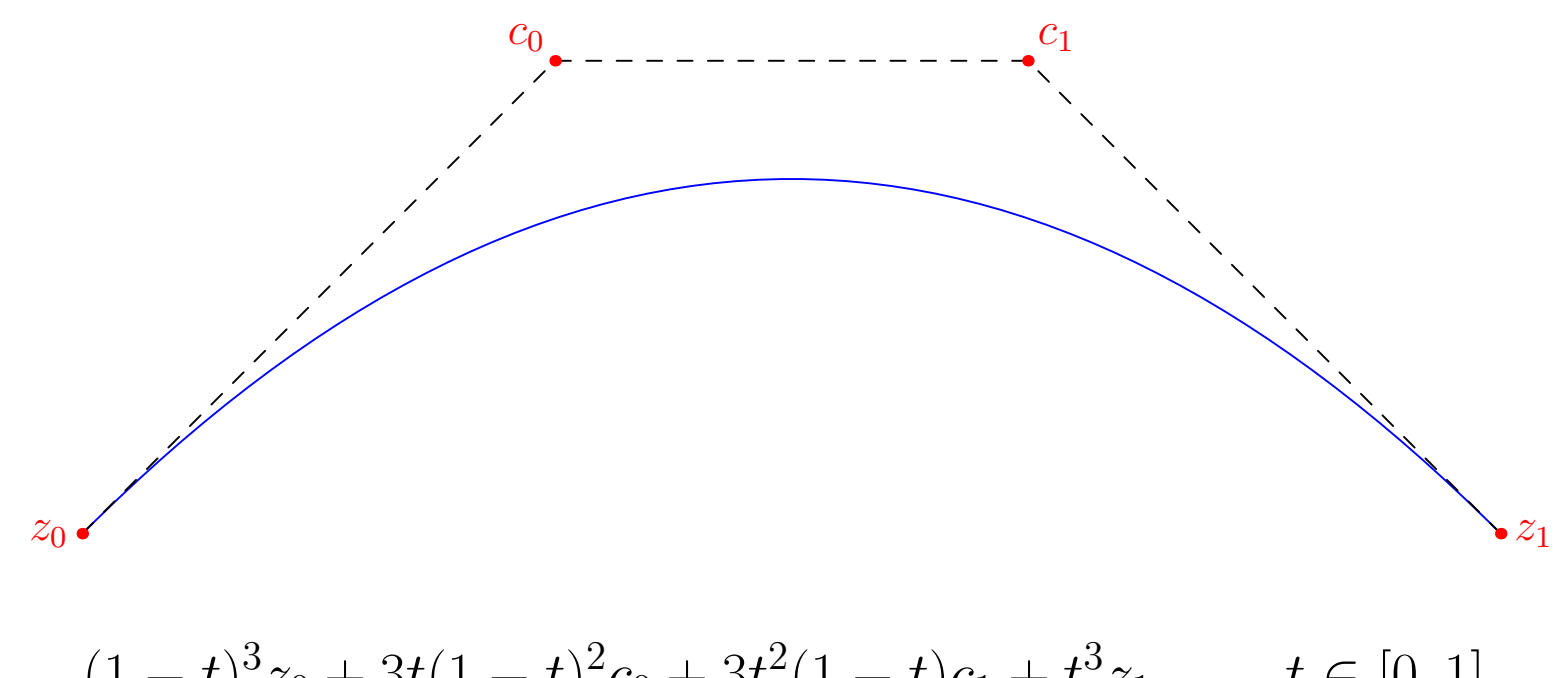

 $(1-t)^3z_0 + 3t(1-t)^2c_0 + 3t^2(1-t)c_1 + t^3z_1, \qquad t \in [0,1].$ 

#### Smooth Paths

• Asymptote can choose control points for you, using the algorithms of Hobby [1986] and Knuth [1986]:

```
pair[] z = \{(0,0), (0,1), (2,1), (2,0), (1,0)\};
```

```
draw(z[0]..z[1]..z[2]..z[3]..z[4]..cycle,grey+linewidth(5));
dot(z,linewidth(7));
```
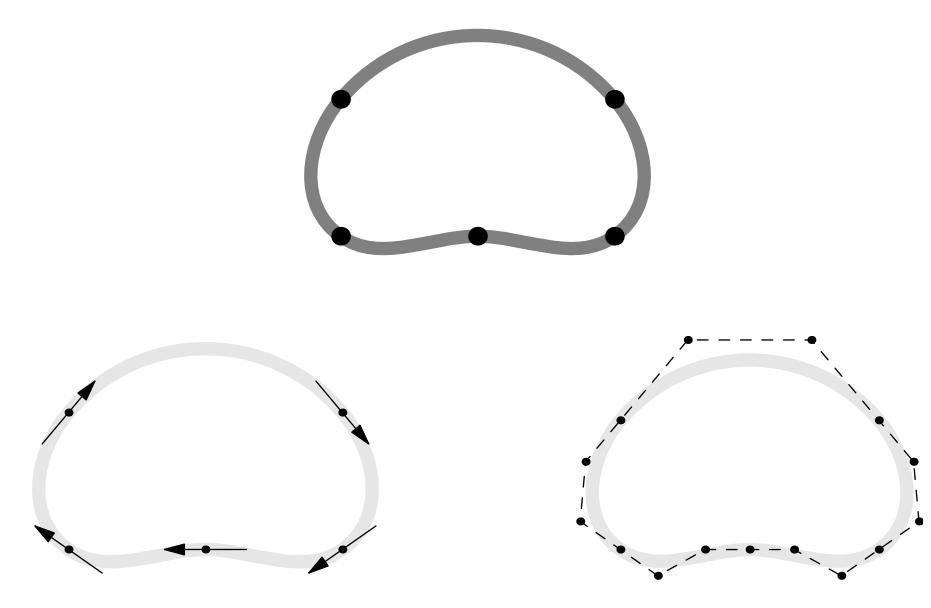

## Hobby's 2D Direction Algorithm

•A tridiagonal system of linear equations is solved to determine any unspecified directions  $\theta_k$  and  $\phi_k$  through each knot  $z_k$ :

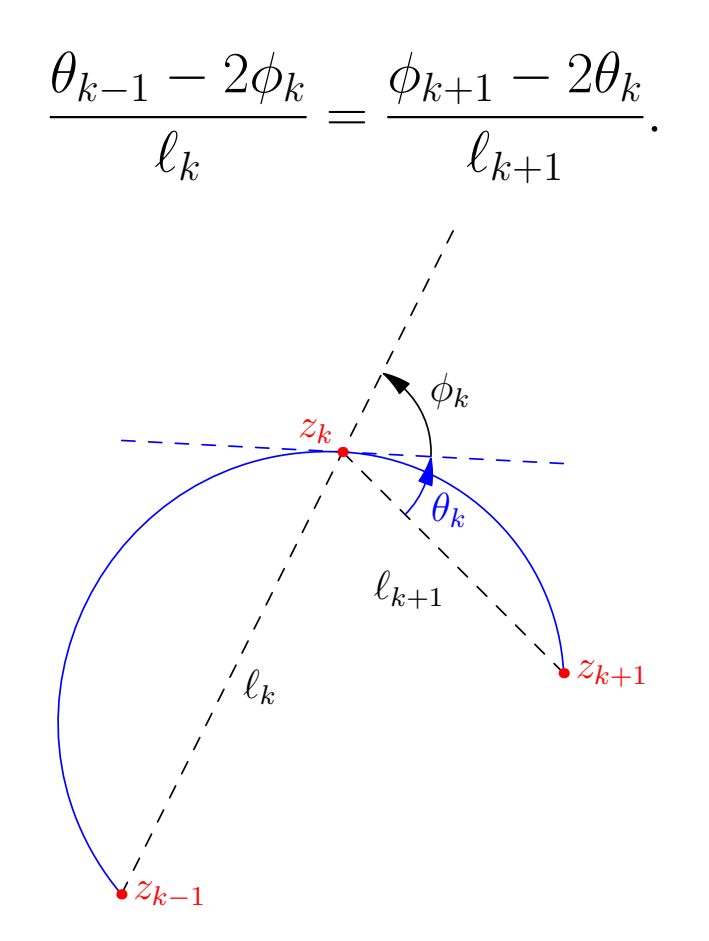

• The resulting shape may be adjusted by modifying optional *tension* parameters and *curl* boundary conditions.

#### Hobby's 2D Control Point Algorithm

• Having prescribed outgoing and incoming path directions  $e^{i\theta_0}$  at node  $z_0$  and  $e^{i\theta_1}$  at node  $z_1$  relative to the vector  $z_1 - z_0$ , the control points are determined as:

$$
u = z_0 + e^{i\theta}(z_1 - z_0) f(\theta, -\phi),
$$
  

$$
v = z_1 - e^{i\phi}(z_1 - z_0) f(-\phi, \theta),
$$

where the relative distance function  $f(\theta, \phi)$  is given by Hobby [1986].

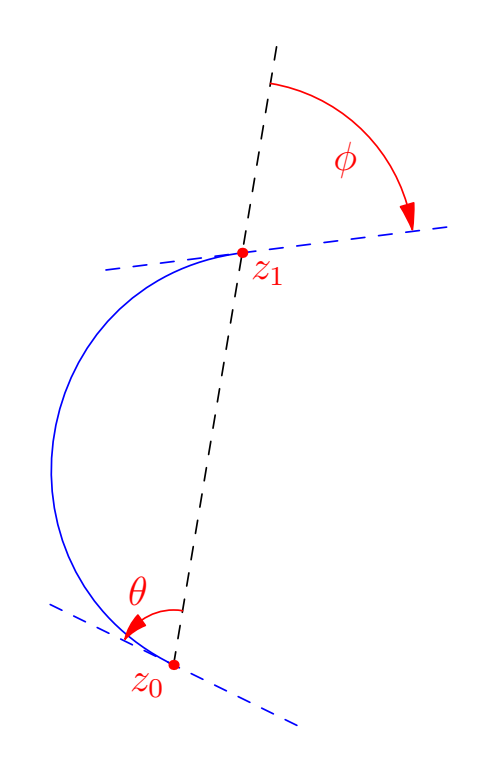

#### Bezier Curves in 3D

•Apply an affine transformation

$$
x_i' = A_{ij}x_j + C_i
$$

to a Bezier curve:

$$
x(t) = \sum_{k=0}^{3} B_k(t) P_k, \qquad t \in [0, 1].
$$

$$
x_i' = A_{ij}x_j + C_i.
$$

• The resulting curve is also a Bezier curve:

$$
x'_{i}(t) = \sum_{k=0}^{3} B_{k}(t) A_{ij}(P_{k})_{j} + C_{i}
$$
  
= 
$$
\sum_{k=0}^{3} B_{k}(t) P'_{k},
$$

where  $P'_k$ k is the transformed  $k^{\text{th}}$  control point, noting  $\sum_{k=0}^{3} B_k(t) = 1$ .

## 3D Generalization of Hobby's algorithm

- Must reduce to 2D algorithm in planar case.
- Determine directions by applying Hobby's algorithm in the plane containing  $z_{k-1}$ ,  $z_k$ ,  $z_{k+1}$ .
- The only ambiguity that can arise is the overall sign of the angles, which relates to viewing each 2D plane from opposing normal directions.
- •A reference vector based on the mean unit normal of successive segments can be used to resolve such ambiguities.

#### 3D Control Point Algorithm

• Hobby's control point algorithm can be generalized to 3D by expressing it in terms of the absolute directions  $\omega_0$  and  $\omega_1$ :

$$
u = z_0 + \omega_0 |z_1 - z_0| f(\theta, -\phi),
$$
  

$$
v = z_1 - \omega_1 |z_1 - z_0| f(-\phi, \theta),
$$

- interpreting  $\theta$  and  $\phi$  as the angle between the corresponding path direction vector and  $z_1 - z_0$ .
- In this case there is an unambiguous reference vector for determining the relative sign of the angles  $\phi$  and  $\theta$ .

#### 3D saddle example

• A unit circle in the  $X-Y$  plane may be filled and drawn with:  $(1,0,0)$ .. $(0,1,0)$ .. $(-1,0,0)$ .. $(0,-1,0)$ ..cycle

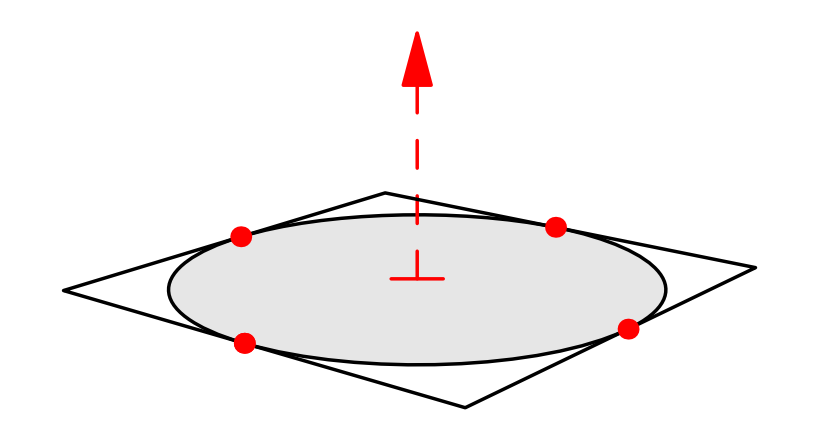

and then distorted into a saddle:  $(1,0,0)$ .. $(0,1,1)$ .. $(-1,0,0)$ .. $(0,-1,1)$ ..cycle

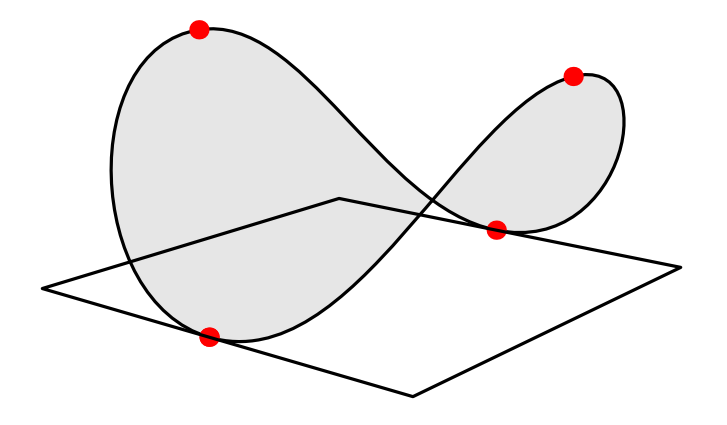

# 3D graphs and surfaces

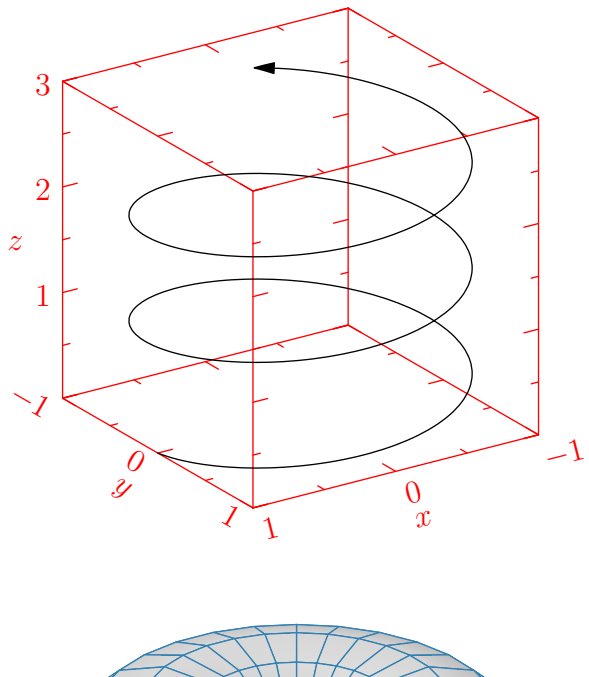

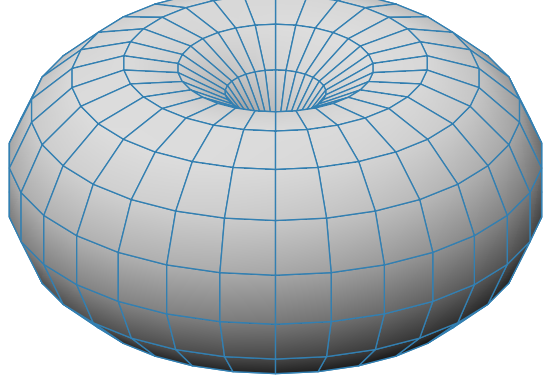

## Affine Transforms

•Affine transformations can be applied to pairs, triples, paths, pens, and even whole pictures:

```
transform t=rotate(90);
write(t*(1,0)); // Writes (0,1).
```

```
fill(P,blue);
fill(shift(2,0)*reflect((0,0),(0,1))*P, red);fill(shift(4,0)*rotate(30)*P, yellow);
fill(shift(6,0)*yscale(0.7)*xscale(2)*P, green);
```
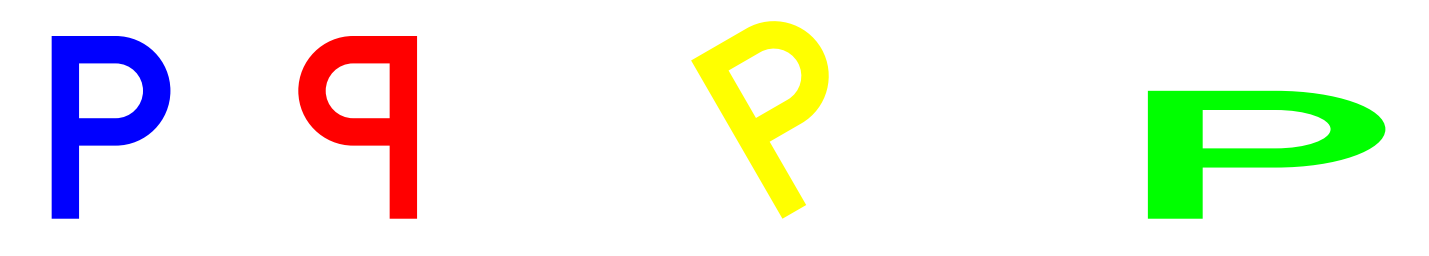

## Packages

•There are packages for Feynman diagrams,

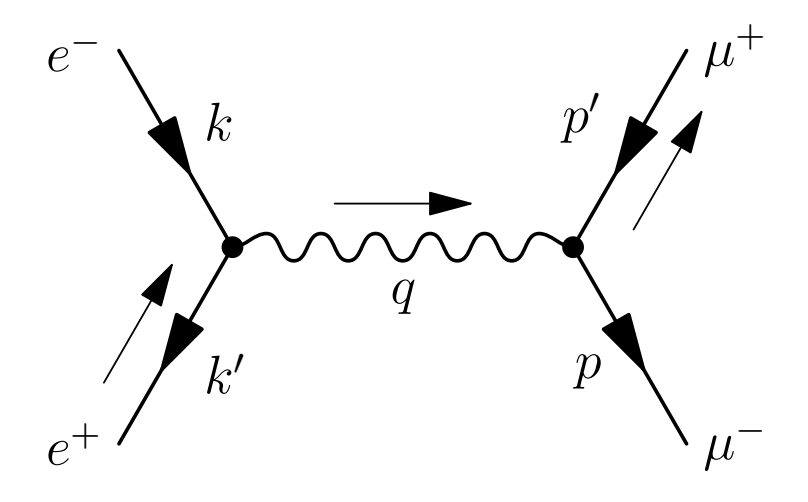

data structures,

![](_page_15_Picture_4.jpeg)

algebraic knot theory:

![](_page_16_Figure_1.jpeg)

$$
\Phi\Phi(x_1, x_2, x_3, x_4, x_5) = \rho_{4b}(x_1 + x_4, x_2, x_3, x_5) + \rho_{4b}(x_1, x_2, x_3, x_4) \n+ \rho_{4a}(x_1, x_2 + x_3, x_4, x_5) - \rho_{4b}(x_1, x_2, x_3, x_4 + x_5) \n- \rho_{4a}(x_1 + x_2, x_3, x_4, x_5) - \rho_{4a}(x_1, x_2, x_4, x_5).
$$

#### Scientific Graphs

![](_page_17_Figure_1.jpeg)

#### Slide Presentations

•Asymptote has a package for preparing slides.

• It even supports embedded hi-resolution PDF movies.

```
title("Slide Presentations");
item("Asymptote has a package for preparing slides.");
item("It even supports embedded hi-resolution PDF movies.");
  . . .
```
![](_page_18_Figure_4.jpeg)

## Automatic Sizing

• Figures can be specified in user coordinates, then automatically scaled to the final size.

![](_page_19_Figure_2.jpeg)

![](_page_19_Figure_3.jpeg)

![](_page_19_Figure_4.jpeg)

# Deferred Drawing

- We can't draw a graphical object until we know the scaling factors for the user coordinates.
- Instead, store a function that when given the scaling information, draws the scaled object.

```
void draw(picture pic=currentpicture, path g, pen p=currentpen) {
  pic.add(new void(frame f, transform t) {
      draw(f,t*g,p);
    });
 pic.addPoint(min(g),min(p));
 pic.addPoint(max(g),max(p));
}
```
## Coordinates

• Store bounding box information as a sum of user and true-size coordinates:

![](_page_21_Figure_2.jpeg)

- pic.addPoint(min(g),min(p)); pic.addPoint(max(g),max(p));
- Filling ignores the pen width:

pic.addPoint(min(g),(0,0)); pic.addPoint(max(g),(0,0));

• Communicate with LAT<sub>EX</sub> to determine label sizes:

$$
E=mc^2
$$

## Sizing

• When scaling the final figure to a given size  $S$ , we first need to determine a scaling factor  $a > 0$  and a shift b so that all of the coordinates when transformed will lie in the interval  $[0, S]$ . That is, if  $u$  and  $t$  are the user and truesize components:

 $0 \le au + t + b \le S.$ 

• We are maximizing the variable  $\alpha$  subject to a number of inequalities. This is a linear programming problem that can be solved by the simplex method.

## Sizing

• Every addition of a coordinate  $(t, u)$  adds two restrictions

$$
au + t + b \ge 0,
$$

$$
au + t + b \leq S,
$$

and each drawing component adds two coordinates.

- •A figure could easily produce thousands of restrictions, making the simplex method impractical.
- Most of these restrictions are redundent, however. For instance, with concentric circles, only the largest circle needs to be accounted for.

![](_page_23_Picture_7.jpeg)

#### Redundant Restrictions

• In general, if  $u \leq u'$  and  $t \leq t'$  then

 $au + t + b \leq au' + t' + b$ 

for all choices of  $a > 0$  and b, so

$$
0 \le au + t + b \le au' + t' + b \le S.
$$

- This defines a partial ordering on coordinates. When sizing a picture, the program first computes which coordinates are maximal (or minimal) and only sends effective restraints to the simplex algorithm.
- In practice, the linear programming problem will have less than a dozen restraints.
- All picture sizing is implemented in Asymptote code.

#### Infinite Lines

• Deferred drawing allows us to draw infinite lines.

drawline(P, Q);

![](_page_25_Figure_3.jpeg)

#### References

[Hobby 1986] J. D. Hobby, Discrete Comput. Geom., 1:123, 1986.

[Knuth 1986] D. E. Knuth, The METAFONTbook, Addison-Wesley, Reading, Massachusetts, 1986.

## Asymptote: The Vector Graphics Language

![](_page_27_Picture_1.jpeg)

#### http://asymptote.sf.net

(freely available under the GNU public license)